Жидачівське міське виробниче управління комунального господарства

## **HAKA3**

21.09.2022 p.

м. Жилачів

 $No = 30$ 

Про визначення переліку та обсягів закупівель товарів робіт і послуг, які необхідно закупити на 2022 р. по Постанові Кабінету Мністрів України від 28.02.2022 р. №169

У зв»язку із військовою агресією Російської Федерації протии України, що стало підставою введення воєнного стану із 05год.30хв. 24.02.2022 р. Відповідно до Указу Президента України від 24.02.2022 р. №64/2022 «Про введення воєнного стану в Україні», а також у зв»язку із наявною потребою в закупівлі товарів, робіт і послуг, керуючись постановою КМУ «Про-деякі питання здійснення оборонних та публічних закупівель товарів, робіт і послуг в умовах воєнного стану» від 28.02.2022 р. №169 (далі -Постанова) із змінами,

## HAKA3YЮ:

- 1. У зв'язку із нагальною потребою у здійсненні закупівлі палива, закінченням терміну дії та обсягів використанням налива по договору від 02.09.2022 р. виникненням об'сктивних обставин, що унеможливлюють дотримання строків для проведення (відкритих торгів) через перебої, відсутність бензину та дизпалива, нестабільністю на ринку постачання пального у воєнний час, затвердити перелік та обсяги закупівель товарів, робіт і послуг (що додається), а саме палива, які необхідно здійснити для забезпечення потреб Жидачівського МВУКГ на час дії воснного стану, тобто до 21.11.2022 року, вартість яких перевищує 50 тис. грн., в порядку передбаченому Постановою КМУ №169 із змінами.
- 2. Уповноваженій особі Возній I.Є. провести спрощену закупівлю бензину А-95 і дизпалива, в обсязі передбаченому згідно переліку до цього наказу. У випадку відсутності учасників - укласти прямий договір з постачальником нального, який за результатами постачання пального виявив себе постачальником за низькими цінам та провести оприлюднення звітів за укладеними договорами про закупівлі без використання слектронної системи закупівлі,
	- згідно переліку до цього наказу.
- 3. Контроль за виконанням цього наказу залишаю за собою.

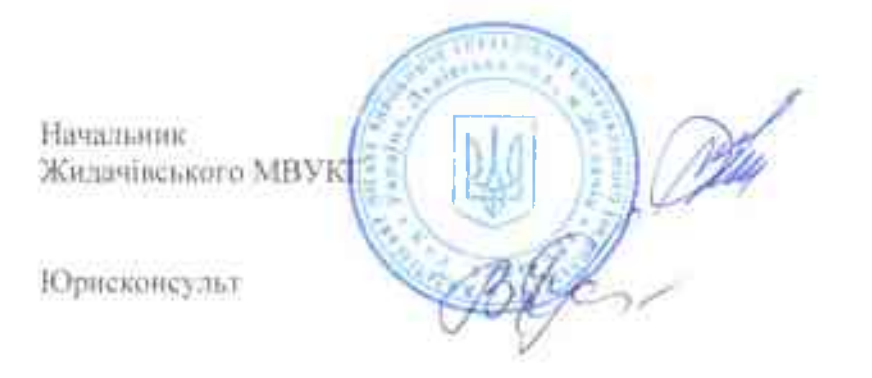

**LE KYXTA** 

**I.** Возна

## ЗАТВЕРДЖЕНО: НАКАЗОМ начальника Жидачівського МВУКГ № 30 від 21 вересня 2022 року

## ПЕРЕЛІКИ ТА ОБСЯГИ ЗАКУПІВЕЛЬ ТОВАРІВ. РОБІТ І ПОСЛУГ-

на період дії воєнного стану.

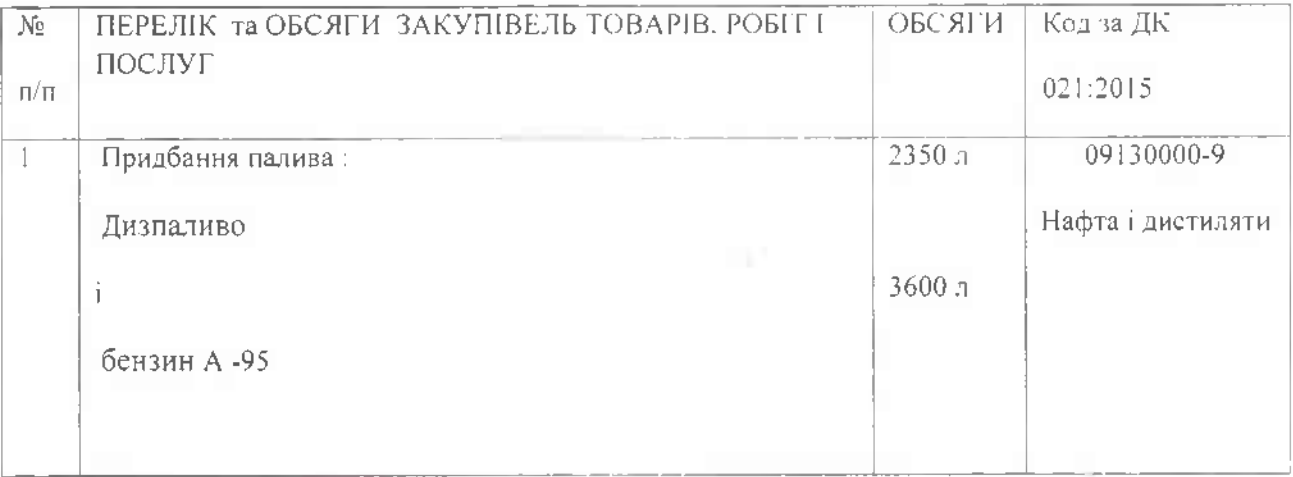

Начальник

Жидачівського МВУКГ

 $\Gamma.\Gamma.\mathrm{Kyxra}$ 

Н.Б.Гвоздик

Механік